## **KONECRANES®**

## **HOW TO**

## Access your service report in yourKONECRANES.com

Go to your.konecranes.com and log in. If you do not have a log in or if you are having trouble logging in, click the "contact support" button on the yourKONECRANES login page.

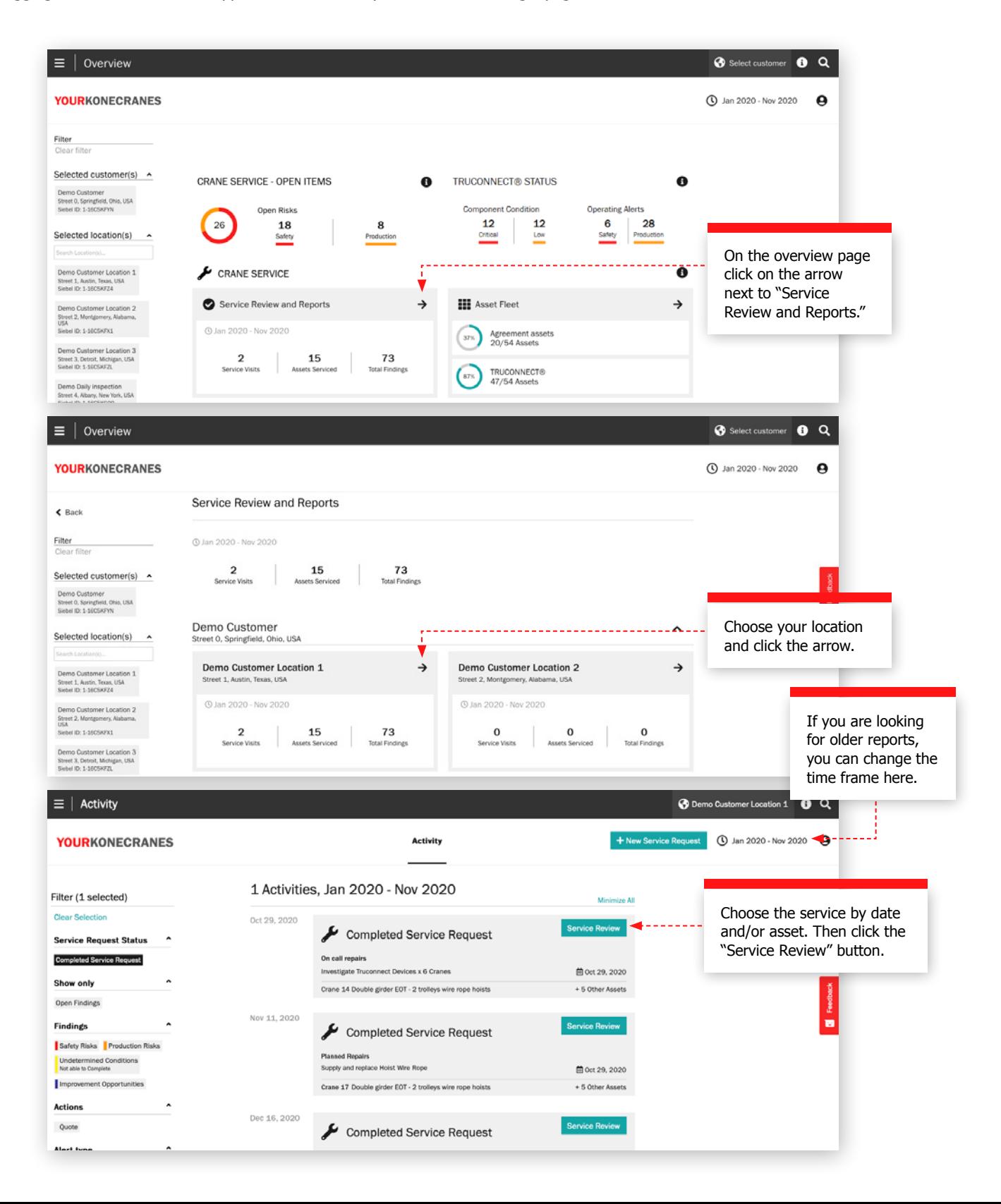

## **KONECRANES®**

The "Service Review" is your service report. You can view all findings and recommendations from the service visit here. You can also filter by findings and view quotes. If you would like to download or email a pdf of the report you can do so by clicking "Generate Report."

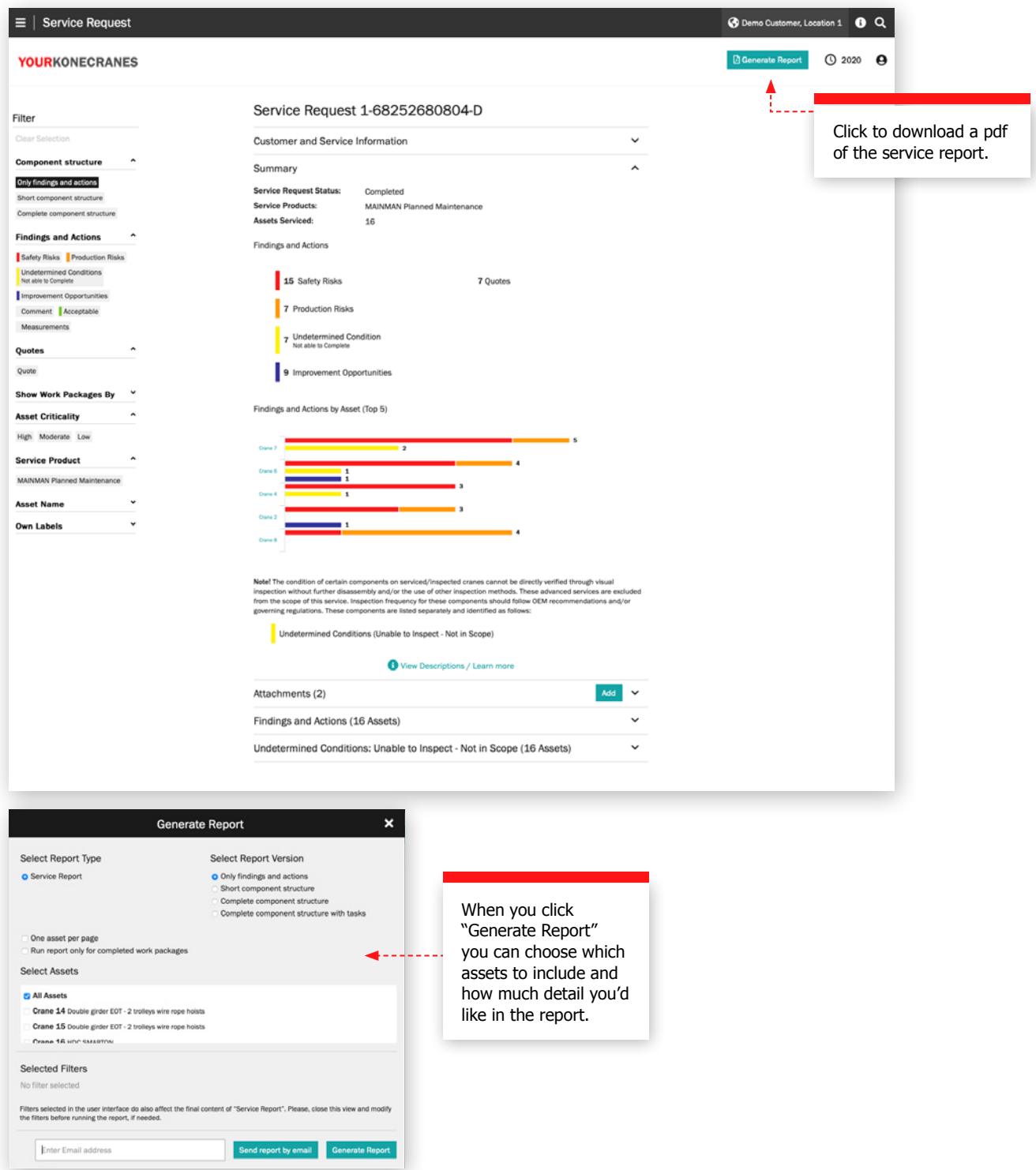